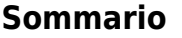

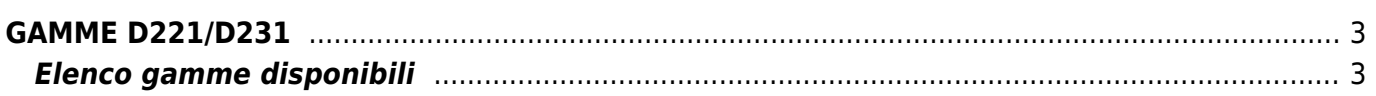

## <span id="page-2-0"></span>**GAMME D221/D231**

## <span id="page-2-1"></span>**Elenco gamme disponibili**

<span id="page-2-3"></span>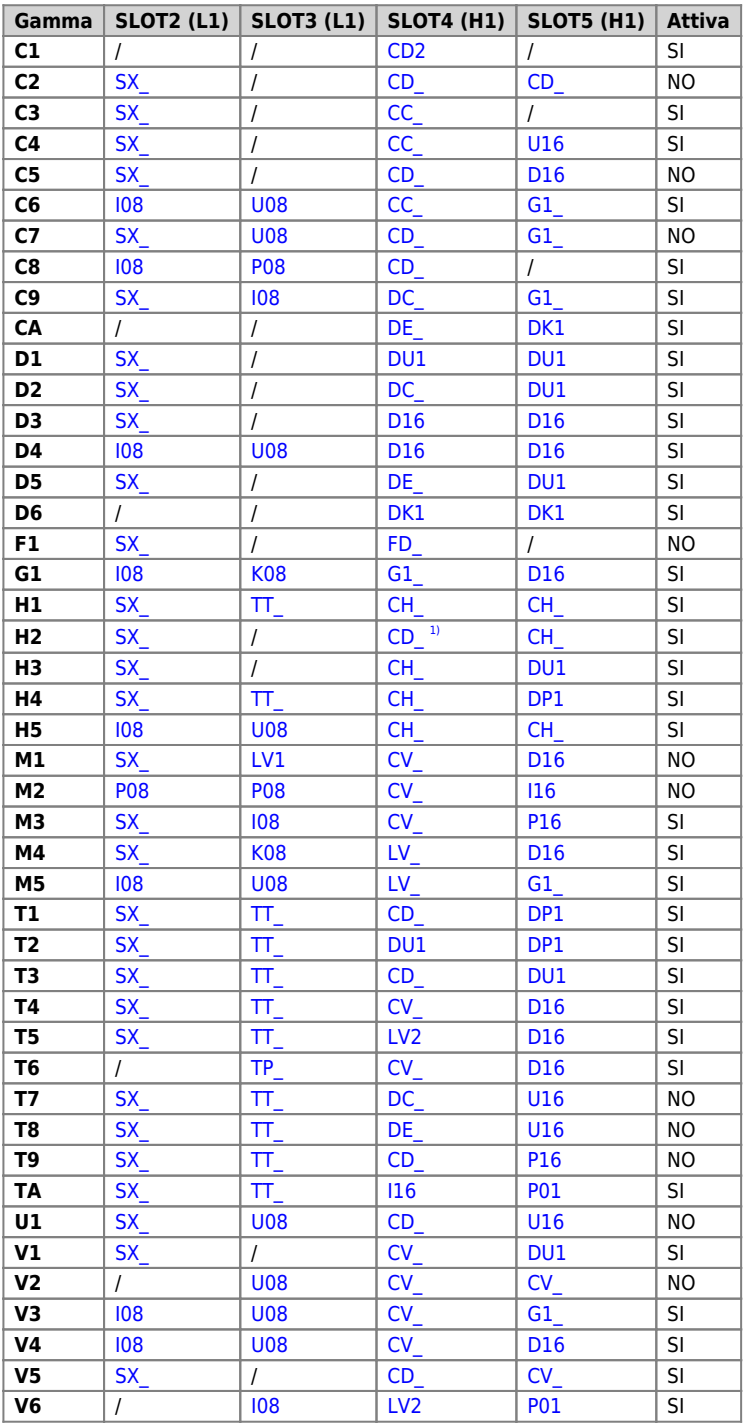

<span id="page-2-2"></span>**[1\)](#page-2-3)** Nel caso in cui sia installata la scheda, in questa configurazione l'uscita analogica non è abilitata

\*Per questa gamma contattare l'Uff. Commerciale QEM

Documento generato automaticamente da **Qem Wiki** -<https://wiki.qem.it/> Il contenuto wiki è costantemente aggiornato dal team di sviluppo, è quindi possibile che la versione online contenga informazioni più recenti di questo documento.